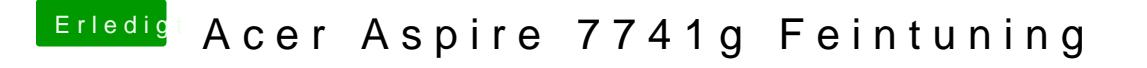

Beitrag von grt vom 26. Mai 2020, 14:48

trag testhalber den framebuffer ein, und lass load... und patch... mal weg. W